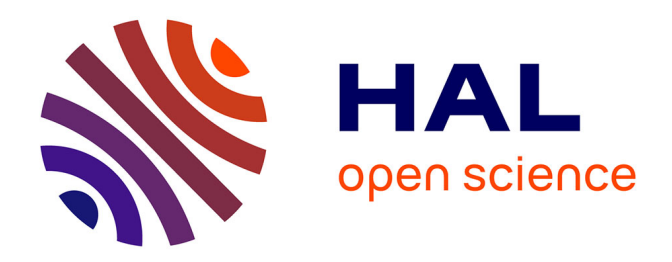

### **Les plateformes de veille partagée (Scoop it, Pearltrees)** Laurence Bizien

#### **To cite this version:**

Laurence Bizien. Les plateformes de veille partagée (Scoop it, Pearltrees).  $2023$ ,  $10.58079/qo4b$ . hal-04054938

### **HAL Id: hal-04054938 <https://hal.science/hal-04054938>**

Submitted on 1 Apr 2023

**HAL** is a multi-disciplinary open access archive for the deposit and dissemination of scientific research documents, whether they are published or not. The documents may come from teaching and research institutions in France or abroad, or from public or private research centers.

L'archive ouverte pluridisciplinaire **HAL**, est destinée au dépôt et à la diffusion de documents scientifiques de niveau recherche, publiés ou non, émanant des établissements d'enseignement et de recherche français ou étrangers, des laboratoires publics ou privés.

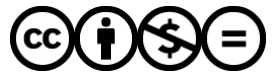

[Distributed under a Creative Commons Attribution - NonCommercial - NoDerivatives 4.0](http://creativecommons.org/licenses/by-nc-nd/4.0/) [International License](http://creativecommons.org/licenses/by-nc-nd/4.0/)

# **Les plateformes de veille partagée (Scoop it, Pearltrees)**

par [Laurence Bizien](https://labedoc.hypotheses.org/author/laurencebizien) · Publié 26/03/2023 · Mis à jour 29/03/2023

in : Lab&doc,, 2023 URL : <https://labedoc.hypotheses.org/11100>

Pendant une thèse ou lors d'un projet de recherche, on veille ! Il est en effet nécessaire de savoir ce qui s'écrit dans ses domaines d'études et de recherche, afin d'ancrer la problématique du sujet et de l'articuler avec d'autres travaux, mais aussi de connaître l'actualité autour de la thématique (colloques, séminaires, journées d'étude, articles, vidéos …) et percevoir la réception de celle-ci. En plus des réunions et discussions au sein du laboratoire, mieux vaut donc vous installer des outils de veille sur le web, autre lieu riche en ressources et de mise en lien avec des informations.

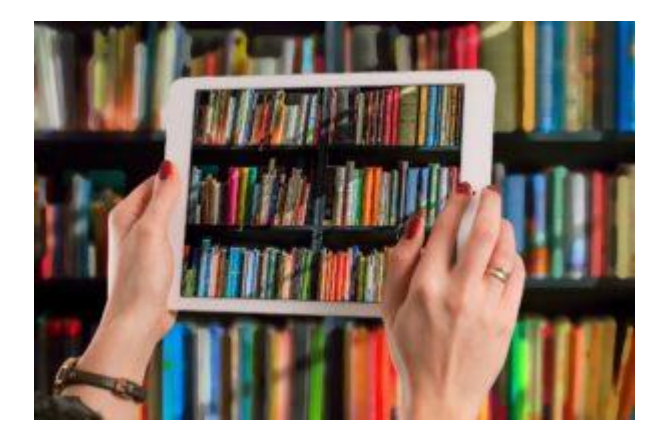

Image par Gerd Altmann de Pixabay

Cependant, effectuer des recherches sur le web peut être très chronophage… Le web est devenu une source finalement trop riche, avec des informations nombreuses et pas toujours pertinentes, et un flux quotidien ininterrompu. Heureusement, grâce à la "**curation de contenu**", on peut accéder plus facilement à l'information recherchée : un internaute (veilleur professionnel ou non) trouve et collecte l'information, la sélectionne, la commente et la partage avec sa communauté. Il faut donc repérer les profils des institutions ou personnes qui pratiquent une veille active sur votre sujet de recherche, qui vous permettra d'étendre celui-ci ou de rebondir vers d'autres directions. La curation est définie en sciences de l'information et de la communication comme un moyen de « repérer divers contenus numériques en fonction d'une thématique donnée, de sélectionner et filtrer les plus pertinents, de les organiser, de les structurer à travers un dispositif de scénographie et d'en favoriser la diffusion ». De nombreuses plateformes de

diffusion en ligne existent, soit avec une curation automatisée, soit nécessitant une intervention manuelle du curateur. Des outils vous permettent ainsi de mettre en place votre veille documentaire personnelle (et de la diffuser) (Inoreader, Feedly, Scoop it, Netvibes et Pearltrees), comme vous l'explique Pascal Fort dans la boîte à outils du portail documentaire de l['UMR AUSser,](https://docausser.fr/dyn/portal/index.xhtml?page=docausser_infos_veille) ou bien vous pouvez simplement suivre les veilles vous intéressant en intégrant leur [flux RSS](https://paris-sorbonne.libguides.com/veille-documentaire/flux-rss) ...

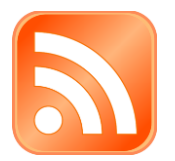

# **Scoop.it :**

Plateforme créée en 2010 par deux français, elle propose de réaliser une ou plusieurs pages thématiques (« *topic page* ») composées d'articles ("scoops") à partir de différentes sources proposées par la plateforme ou par l'internaute (flux RSS, blogs, comptes twitter…). Les contenus sont donc variés : pages web, articles de presse, vidéos, podcasts, billets … Des commentaires peuvent être ajoutés ("avis de veille"), ainsi que des *tags* pour faciliter le filtrage des scoops par rubriques. Les articles peuvent être aussi partagés sur les réseaux sociaux, parfois sur un site web ou via une newsletter. Les internautes d'autres *topics* relevant d'un même thème sont amenés à collaborer (partage de scoops) et un moteur de recherche propose des suggestions en fonction de critères définis. Les *topics* sont classés en groupes d'intérêt, dont « Architecture », « Développement durable », « Immobilier » … Scoop.it a malheureusement supprimé le flux RSS de ses pages de curation mais il existe des [services](https://www.outilsfroids.net/2016/10/creer-un-flux-rss-pour-une-page-scoop-it-presque/) (feed43, fivefilters, fetchrss , feedity) qui permettent de créer des flux sur des pages HTML qui n'en disposent pas (ou plus).

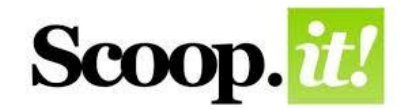

### **Quelques topics repérés pour vous**

**Ceux de vos Lab&docs :**

• La veille du **laboratoire AAU** : veille scientifique et revue de presse autour des thématiques du laboratoire Ambiances, Architectures, Urbanités (environnement sonore, acoustique architecturale, perception sensible des espaces de notre quotidien, méthodologie d'enquête in situ, réalité virtuelle,

augmentée, immersion, ambiance thermique, ambiance lumineuse, scénographie, sociologie de l'habitat, fabrique urbaine) : <https://www.scoop.it/topic/veille-aau>

- **Laboratoire [CRAterre](http://craterre.org/) – [Labex AE&CC](https://www.univ-grenoble-alpes.fr/labex-ae-cc--673860.kjsp)** : [https://www.scoop.it/topic/architecture-environnement-cultures](https://www.scoop.it/topic/architecture-environnement-cultures-constructives)[constructives](https://www.scoop.it/topic/architecture-environnement-cultures-constructives)
- **Laboratoire [Cultures Constructives](http://aecc.grenoble.archi.fr/) – Labex AE&CC** : <https://www.scoop.it/topic/construction-en-terre>

**Les CAUE** (*conseil d'architecture, d'urbanisme et de l'environnement*) gèrent de nombreux topics :

- <https://www.scoop.it/u/caue-78>
- $\bullet$  <https://www.scoop.it/u/caue-40>
- $\cdot$  <https://www.scoop.it/u/caue01>
- <https://www.scoop.it/topic/caue-du-bas-rhin>

Plusieurs topics du Service documentation de l['Institut Agro Rennes-Angers](https://www.institut-agro-rennes-angers.fr/) :

#### [https://www.scoop.it/u/agrodoc\\_ouest](https://www.scoop.it/u/agrodoc_ouest)

dont **Paysage et territoires** (Aménagement du territoire à l'espace public, du rural à l'urbain – Conception et projet de paysage – Droit et paysage – Gestion des territoires et des paysages – Ingénierie du paysage – Préservation et aménagement des milieux – Projets de territoire – Protection des plantes en paysage) : [https://www.scoop.it/topic/paysage-et-territoires e](https://www.scoop.it/topic/paysage-et-territoires)t **Espaces végétalisés urbains** (Ecosystèmes urbains – Gestion durable des espaces végétalisés urbains – Innovations végétales urbaines – Végétal et santé – Services écosystémiques) <https://www.scoop.it/topic/espaces-vegetalises-urbains>

**Veille Gestion Connaissances** regroupe les veilles en lien avec les sujets d'études du [Cerema](https://www.cerema.fr/fr) (Climat et territoires de demain) : <https://www.scoop.it/u/veilleterritoiresville>

**Vers la transition des territoires !** propose depuis 2001 une sélection d'articles de presse sur les dynamiques de transition vers le DD (transitions économique, sociale et écologique) réalisée par le Centre Ressource du Développement Durable [\(Cerdd\)](https://www.cerdd.org/) :<https://www.scoop.it/topic/transitionshdf>

**Smart grid, smart city** (réseau d'électricité intelligent, compteur intelligent, ville intelligente…) est une veille réalisée par le centre de doc de [l'agence d'urbanisme](https://www.urbalyon.org/fr)  [de Lyon](https://www.urbalyon.org/fr) : <https://www.scoop.it/topic/smart-grid-smart-city>

Certains topics bénéficient d'une médaille (topics considérés comme lus et influents) :

**Architecture, maisons bois & bioclimatiques** (Architecture et architectes, écoconstruction, Maisons bioclimatiques, Constructions bois, Maisons passives, Materiaux ecologiques, le Developpement urbain et durable, la Société….) : <https://www.scoop.it/topic/maisons-bois-bioclimatiques>

#### **Maquette Numérique** :<https://www.scoop.it/topic/construction-et-numerique>

**Architecture Organique (**La ville ses excès, les nouvelles normes, l'univers du travail, de l'entreprise, l' architecture organique, la charte de Gaia, habitat sain, habitat groupé, biodiversité – écologie, pour un habitat proche de la nature de l'homme..) :<https://www.scoop.it/topic/architecture-organique>

**Architecture de terre & Matériaux bio-sourcés** (Matériaux bio-sourcés, Constructions & habitats traditionnels, Éco-construction et Eco-conception pour la construction du 21 e siècle…) : [https://www.scoop.it/topic/architecture-de-terre-by](https://www.scoop.it/topic/architecture-de-terre-by-patrice-bideau)[patrice-bideau](https://www.scoop.it/topic/architecture-de-terre-by-patrice-bideau)

**Build Green, pour un habitat écologique** :<https://www.scoop.it/topic/habitat>

**Construction, réhabilitation et aménagement durables en Méditerranée** : <https://www.scoop.it/topic/batiment-et-amenagement-durables-en-mediterranee>

**Eco-conception** (Objets, véhicules, bâtiments…de l'éco-conception au recyclage) :<https://www.scoop.it/topic/eco-conception>

La veille des documentalistes du Centre de Doc de la MRES (**Maison Régionale de l'Environnement et des Solidarités**) :<https://www.scoop.it/u/jf-gonet> (nature en ville, écomobilité)

## **Pearltrees :**

Pearltrees est un service français gratuit de gestion de marque-pages sous forme de cartes thématiques (chaque contenu est symbolisé par une perle, ces perles constituant une arborescence qui forme un répertoire). Il est possible de commenter les perles, de les partager sur les réseaux sociaux… Un Pearltree peut être intégré à une page web. Vous avez la possibilité depuis le site de Pearltrees de vous abonner pour suivre une personne ou un dossier ; Si vous souhaitez collaborer avec d'autres utilisateurs dans un même dossier thématique, il est possible de faire équipe. Le moteur communautaire de Pearltrees propose un champ de recherche et en construisant votre compte vous prenez les pearltrees qui vous intéressent chez les autres utilisateurs et créez ainsi des connexions.

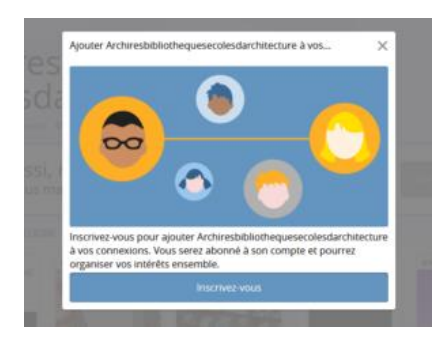

Quelques médiathèques ont créé leur pearltree, comme celle de l'**[ENSA de](https://ensa-normandie.fr/ressources/documentation/mediatheque/)  [Normandie](https://ensa-normandie.fr/ressources/documentation/mediatheque/)** (depuis 2013 !) ou celle de **[Clermont](https://www.clermont-fd.archi.fr/mediatheque/)** en 2020, avec des liens vers des ressources numériques et des dossiers thématiques :

[http://www.pearltrees.com/mediatheque\\_ensa\\_normandie/architecture](http://www.pearltrees.com/mediatheque_ensa_normandie/architecture-nationale/id7492484)[nationale/id7492484](http://www.pearltrees.com/mediatheque_ensa_normandie/architecture-nationale/id7492484)

[http://www.pearltrees.com/mediatheque\\_ensacf](http://www.pearltrees.com/mediatheque_ensacf)

La **[BAIU](https://uclouvain.be/fr/bibliotheques/baiu)** (architecture, ingénierie, urbanisme) de l'Université catholique de Louvain a un compte depuis 2015 : [http://www.pearltrees.com/baiu/bibliotheque](http://www.pearltrees.com/baiu/bibliotheque-bruxelles-louvain/id13512029)[bruxelles-louvain/id13512029](http://www.pearltrees.com/baiu/bibliotheque-bruxelles-louvain/id13512029)

Depuis mars 2020, les bibliothèques du **[réseau ArchiRès](https://www.archires.archi.fr/)** animent les 36 collections de leur pearltree, classées par type de ressources en ligne (revues, podcasts, vidéos ….) et par thèmes (matériaux, patrimoine, labo de recherche ..) : <http://www.pearltrees.com/archiresbibliothequesecolesdarchitecture>

A noter, le compte Pearltrees de l'**[association BEAR](https://www.bsad.eu/index.php?lvl=cmspage&pageid=6&id_rubrique=23)** (Bibliothèques d'écoles d'art en réseau) recense des ressources utiles pour organiser sa recherche, développer ses connaissances en histoire de l'art, en culture générale, etc. : <https://www.pearltrees.com/bibliothequesecolesdart>

A consulter aussi, celui de l'**[Ecole supérieure d'art d'Annecy](https://www.esaaa.fr/esaaa/ecole/bibliotheque/)** : [http://www.pearltrees.com/esaaa\\_bibliotheque/architecture-paysage](http://www.pearltrees.com/esaaa_bibliotheque/architecture-paysage-urbanisme/id31092851)[urbanisme/id31092851](http://www.pearltrees.com/esaaa_bibliotheque/architecture-paysage-urbanisme/id31092851)

Pour élargir vos recherches, vous pouvez cliquer sur « Collections voisines » qui vous suggère des collections proches.

Collections voisines de **ENSEIGNEMENT / LABO DE RECHERCHE** 

Ces outils permettent donc de partager des "marque-pages" avec d'autres utilisateurs, mais également d'interagir et de créer des réseaux. Ils constituent un outil intéressant pour la veille informationnelle. A vous d'en tirer parti pour mettre en place votre stratégie de veille, qui prolongera votre recherche documentaire !

En complément, Audrey Carbonnelle (Lab&Doc AE&CC) me signale qu'elle utilise **l'agrégateur de flux RSS Netvibes** pour sa veille, très pratique pour centraliser les flux RSS sur un tableau de bord. Chaque partie publique constitue un réservoir de ressources dans lequel chaque utilisateur peut prendre des références et alimenter sa propre page.

Comme ressource intéressante sur cette plateforme, il y a notamment **[le tableau de](https://www.inp.fr/Ressources-documentaires/Outils-documentaires/Netvibes-Actualites-de-la-conservation-restauration)  [bord de l'Institut du Patrimoine](https://www.inp.fr/Ressources-documentaires/Outils-documentaires/Netvibes-Actualites-de-la-conservation-restauration)**, très complet sur les actualités de la conservation-restauration, grâce aux différents onglets thématiques qui offrent une "vue panoramique des dernières mises en ligne des institutions, organismes et associations de référence dans les spécialités métiers des élèves de l'Inp : conservation-restauration, peinture, photographie, arts textiles, arts du feu, sculpture, archives, archéologie, musées, patrimoine scientifique et technique, droit du patrimoine…" :

[https://www.netvibes.com/institut\\_national\\_du\\_patrimoine?page=institut\\_national\\_](https://www.netvibes.com/institut_national_du_patrimoine?page=institut_national_du_patrimoine#Accueil) [du\\_patrimoine#Accueil](https://www.netvibes.com/institut_national_du_patrimoine?page=institut_national_du_patrimoine#Accueil)

**Le portail de la bibliothèque d'architecture de l'Université Libre de Bruxelles** (ULB) propose des actualités en architecture : [https://www.netvibes.com/archi](https://www.netvibes.com/archi-ulb#Actualite_francophone)[ulb#Actualite\\_francophone](https://www.netvibes.com/archi-ulb#Actualite_francophone)